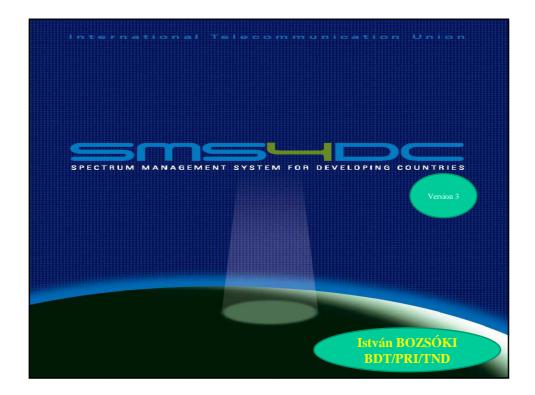

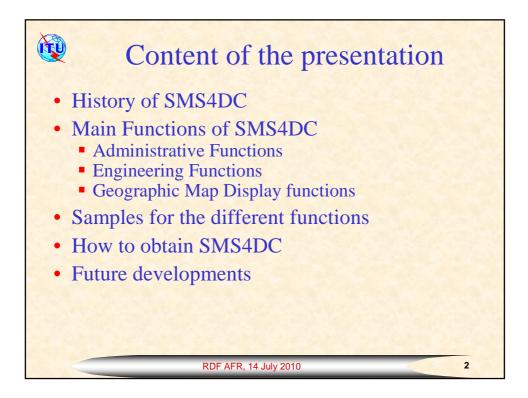

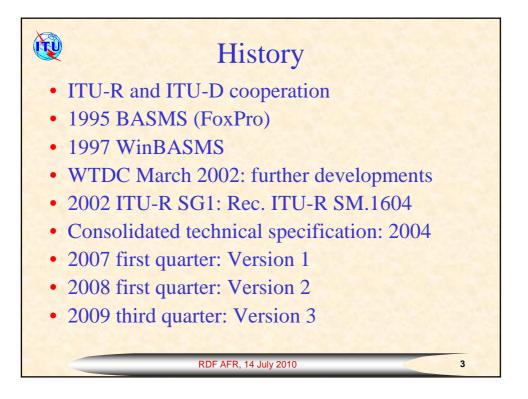

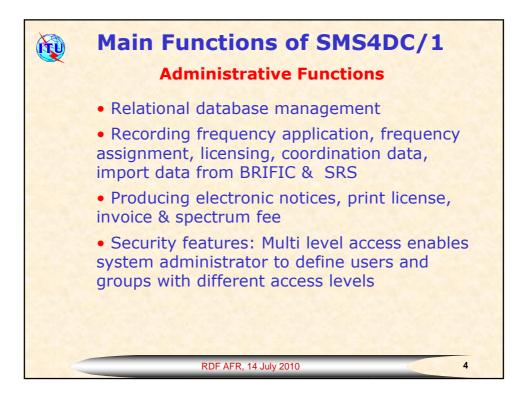

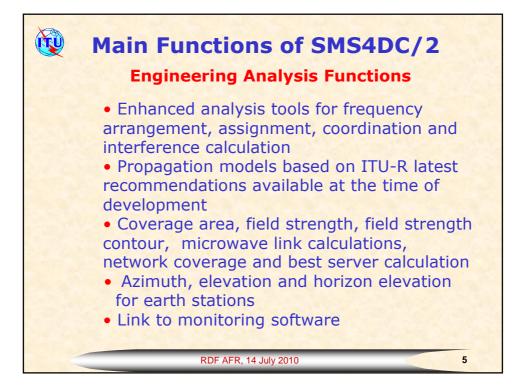

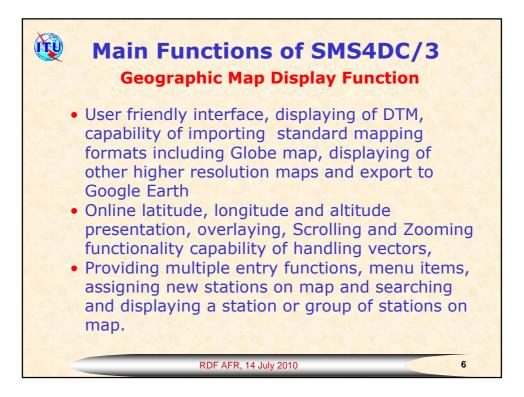

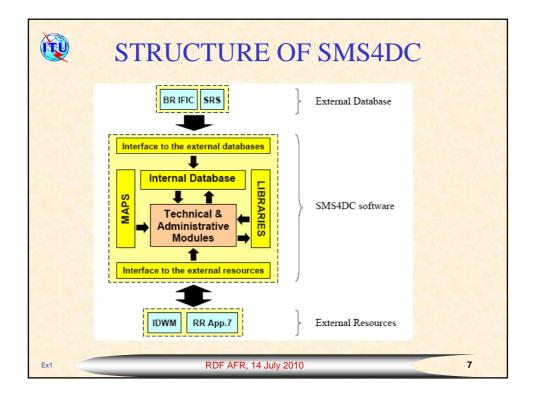

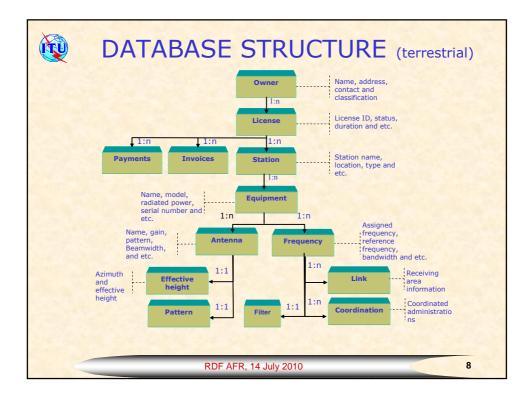

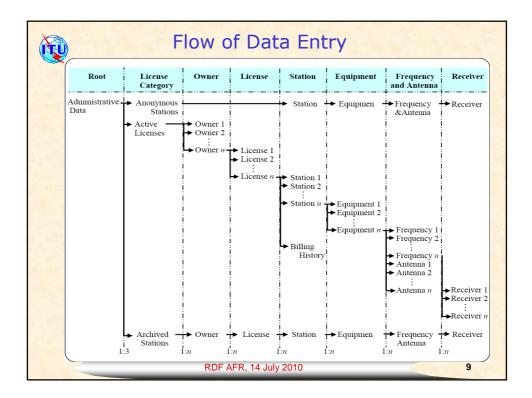

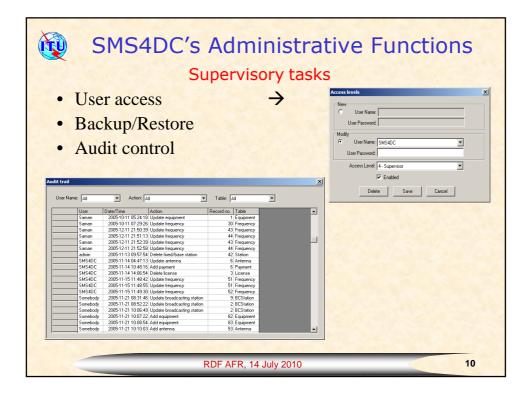

| Owner information     Owner information       Modify Cancel Save     Modify Cancel Save |                                                                                                    |                                                                                                    |  |
|-----------------------------------------------------------------------------------------|----------------------------------------------------------------------------------------------------|----------------------------------------------------------------------------------------------------|--|
| Value                                                                                   | incont parton parto                                                                                                    | Value                                                                                                    |  |
| Admin2                                                                                  | Nom du propriétaire                                                                                                    | Admin2                                                                                                    |  |
| Enghelab Ave.                                                                           | Adresse du propriétaire                                                                                                 | Enghelab Ave.                                                                                                    |  |
| Tehran                                                                                  | Ville                                                                                                    | Tehran                                                                                                    |  |
| IRN                                                                                     | Pays                                                                                                    | IRN                                                                                                    |  |
| 3243541                                                                                 | Téléphone                                                                                                    | 3243541                                                                                                    |  |
|                                                                                         | Télex                                                                                                    |                                                                                                    |  |
| 5123451                                                                                 | Fax                                                                                                    | 5123451                                                                                                    |  |
| x@c.com                                                                                 | Email                                                                                                    | x@c.com                                                                                                    |  |
|                                                                                         | Remarques                                                                                                    |                                                                                                    |  |
| Y                                                                                       | Niveau de sécurité                                                                                                    | Y                                                                                                    |  |
| A                                                                                       | Code d'adresse                                                                                                    | A                                                                                                    |  |
| 001                                                                                     | Code de la compagnie exploitante                                                                                        | e 001                                                                                                    |  |
| Admin2                                                                                  | Facturation au nom de                                                                                                   | Admin2                                                                                                    |  |
| Tehran                                                                                  | Adresse de facturation                                                                                                  | Tehran                                                                                                    |  |
|                                                                                         | Data cap<br>ation<br>Value<br>Admin2<br>Enghelak Ave.<br>Tehran<br>IRN<br>S243841<br>5123451<br>x@c com<br>Y<br>A<br>01 | Value Modify Cence (Seve)   Admin2 Admin2   Enghelab Ave. Adresse du propriétaire   IRN Ville   IRN 3243541   Téléphone Téléphone   Téléphone Téléphone   X@c.com Enall   Y Addresse Scutté   Y Code d'alresse   Que d'alresse Code d'alresse   Otot d'alresse Code de la compagnie exploitant |  |

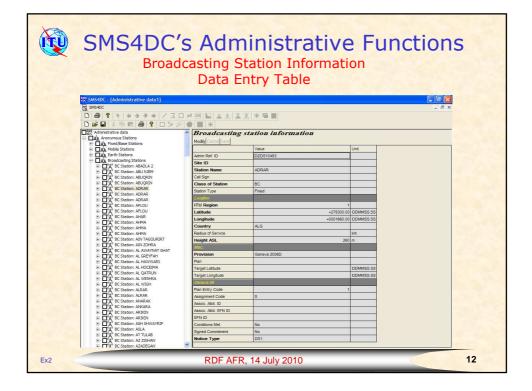

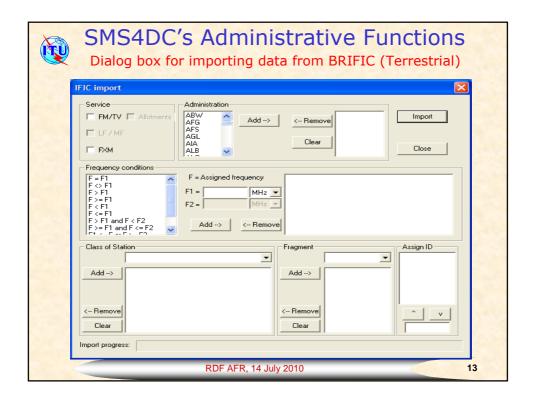

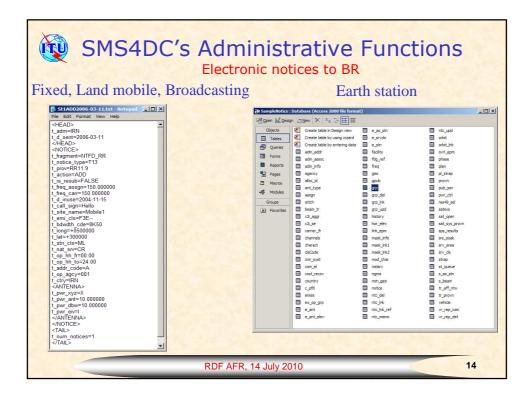

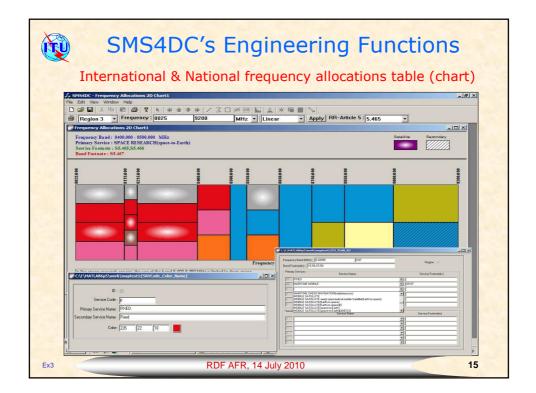

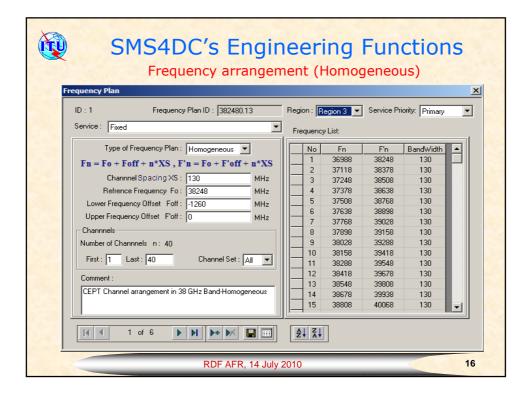

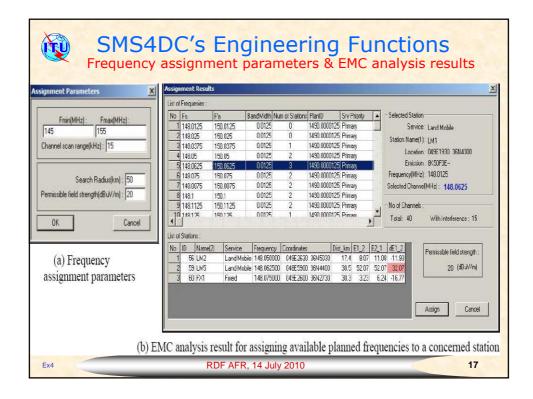

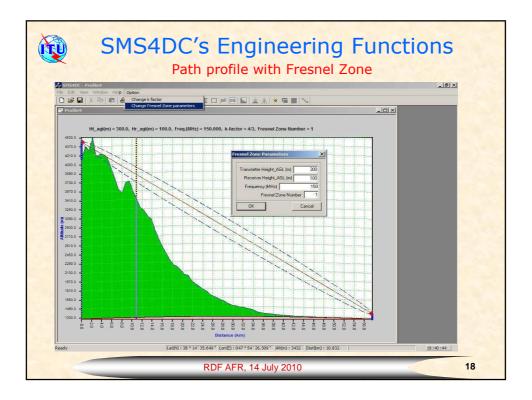

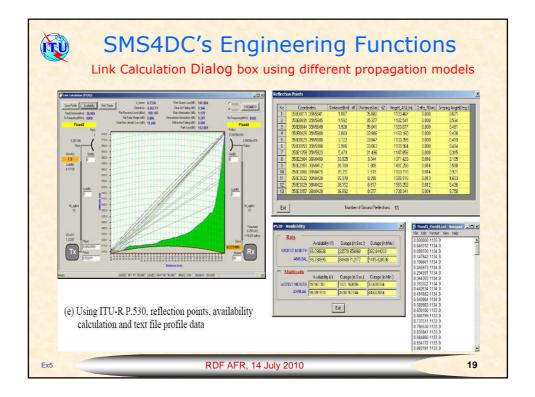

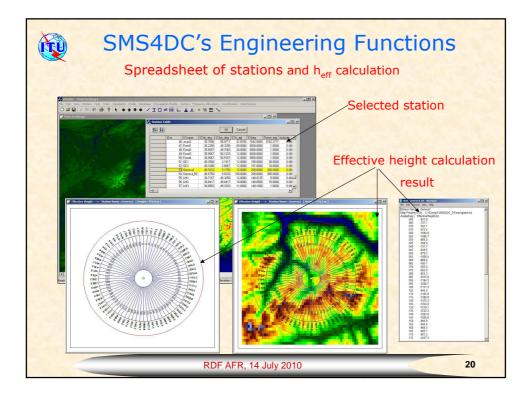

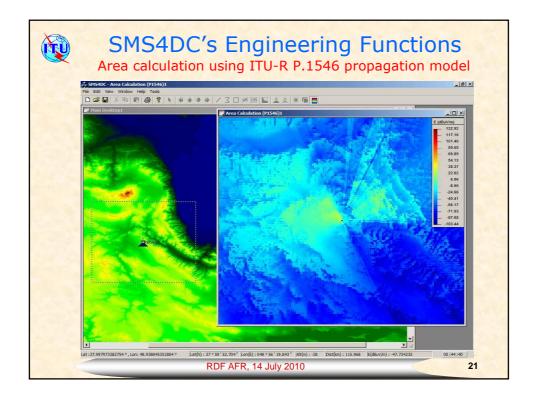

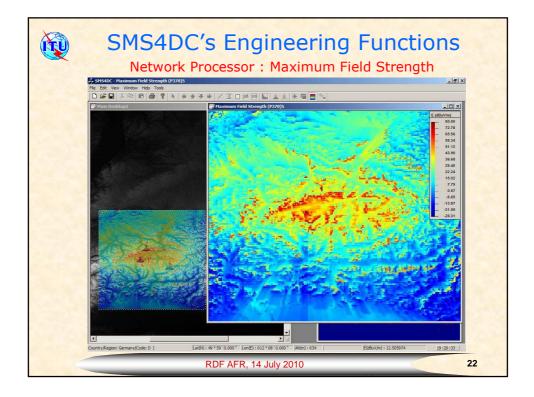

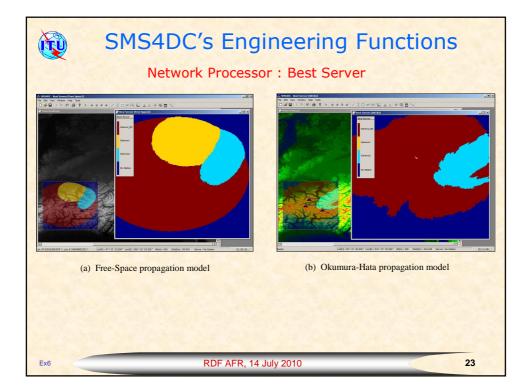

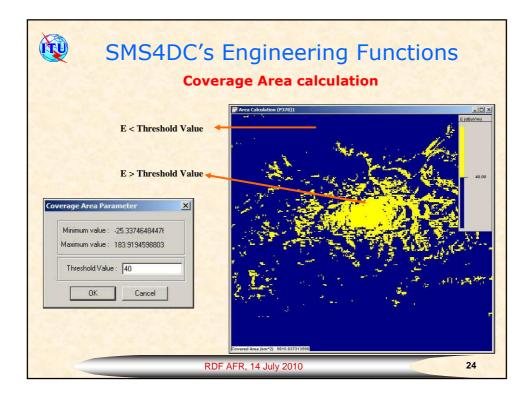

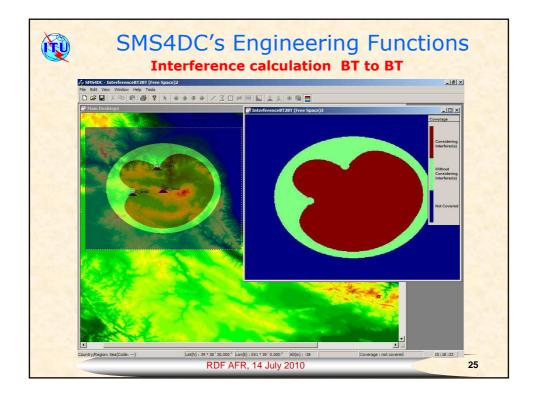

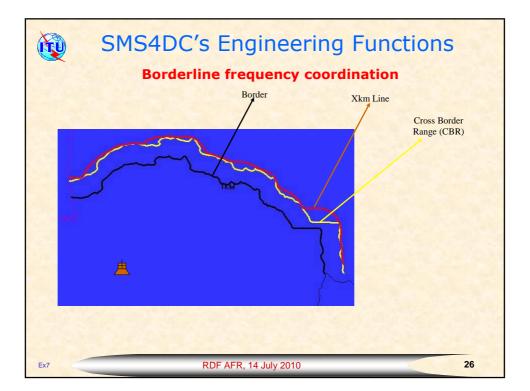

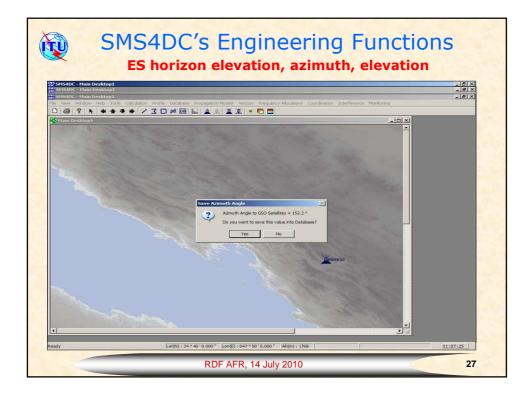

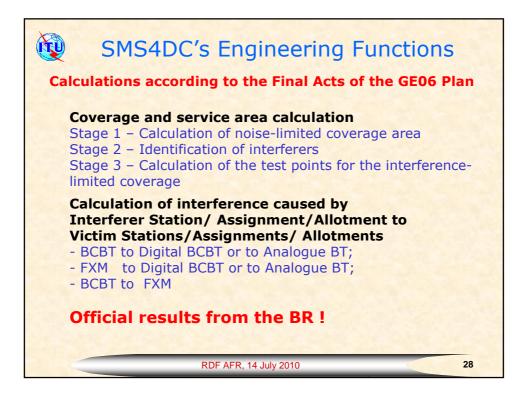

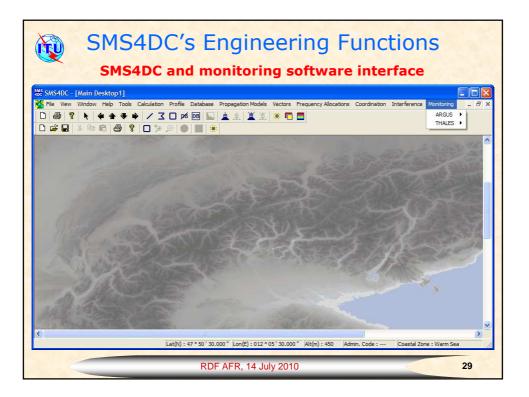

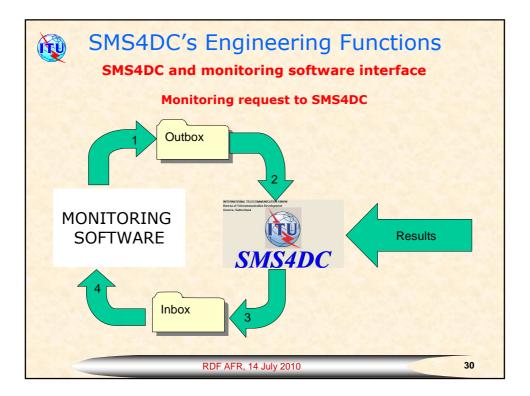

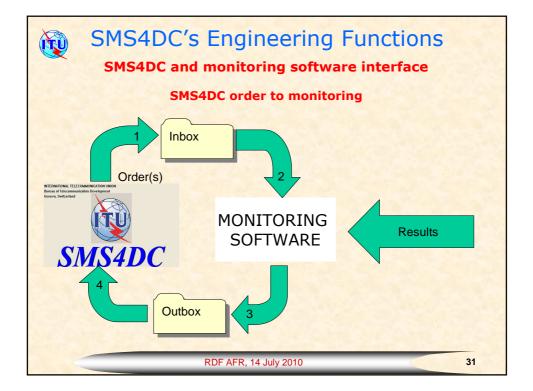

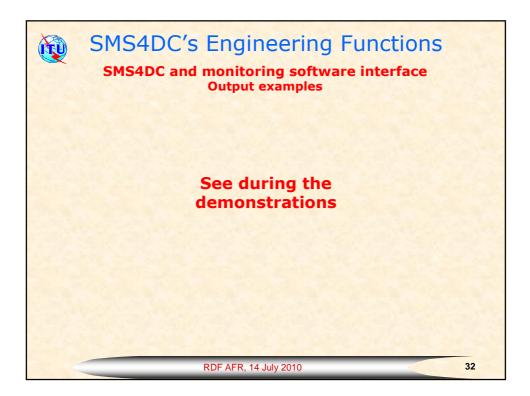

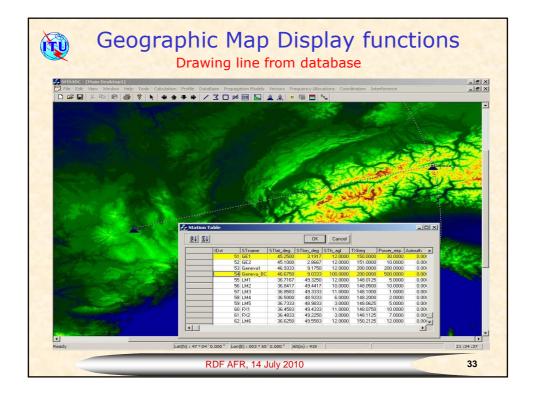

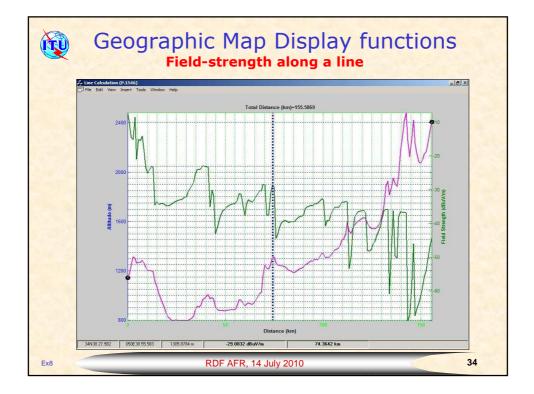

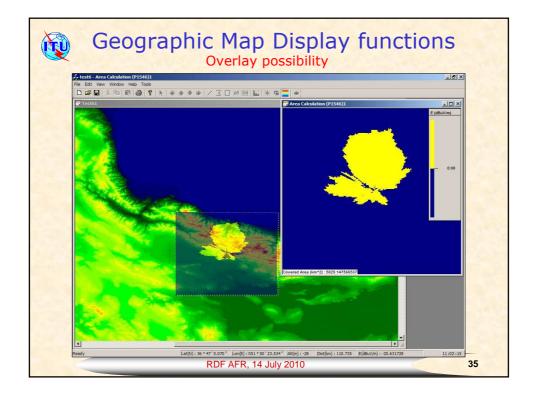

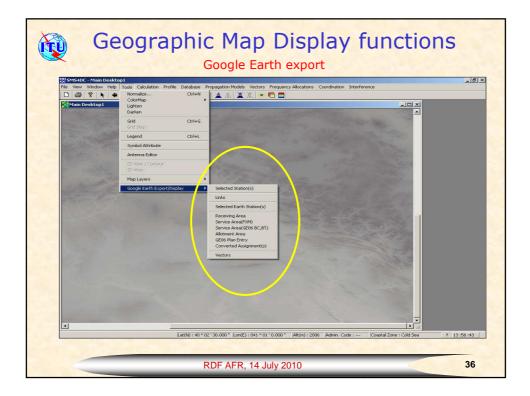

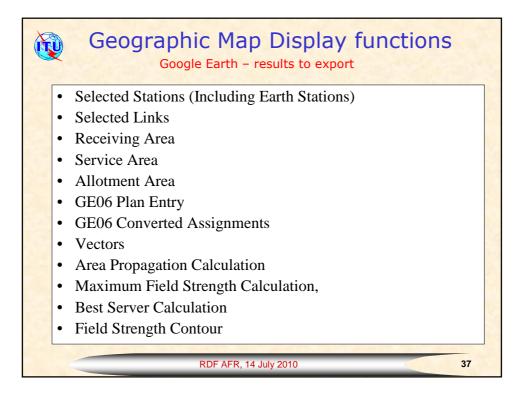

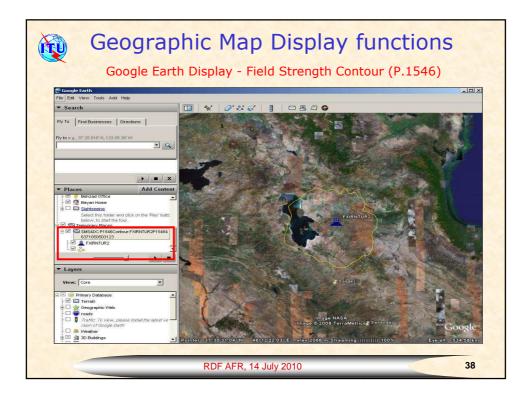

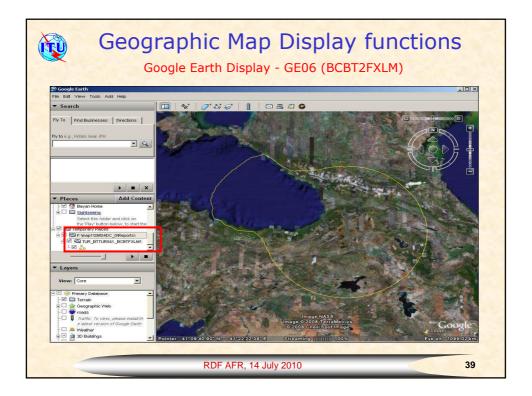

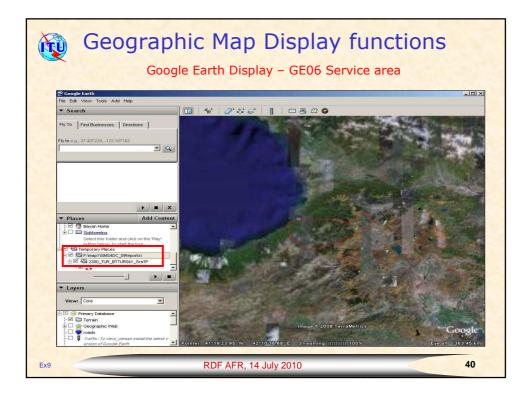

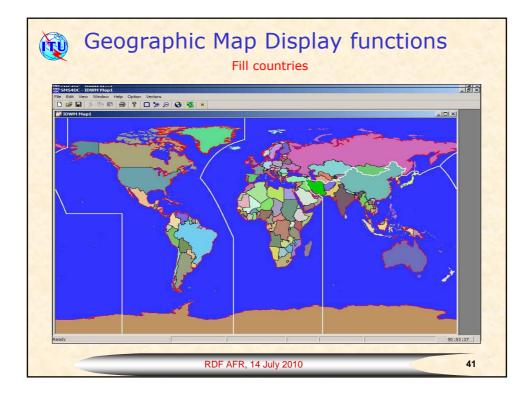

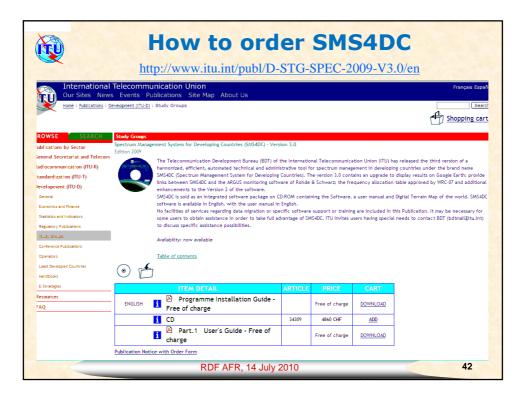

| <b>W</b>                                   | We have to order SMS4DC                                                                                                    |         |       |       |  |  |
|--------------------------------------------|----------------------------------------------------------------------------------------------------|---------|-------|-------|--|--|
| Annual licensing<br>fee in<br>Swiss francs | Catalogue Price (software) annual licensing fee:   CHF 4 860     (for a single workstation)   Member State Administrations and Sector Members:   -15%     Administrations of the least developed countries:   - 80%     Libraries of educational institutions:   - 80% |         |       |       |  |  |
| Price fo                                   | Price for software installed on one single or multiple workstation(s)                                                                                                    |         |       |       |  |  |
| Number of<br>workstations                  | 1                                                                                                    | 2-3     | 4-5   | 6-10  |  |  |
| Annual licensing f<br>(in Swiss francs)    | ee 4 860.–                                                                                                    | 7 290.– | 8 260 | 9 720 |  |  |
| RDF AFR, 14 July 2010 43                   |                                                                                                    |         |       |       |  |  |

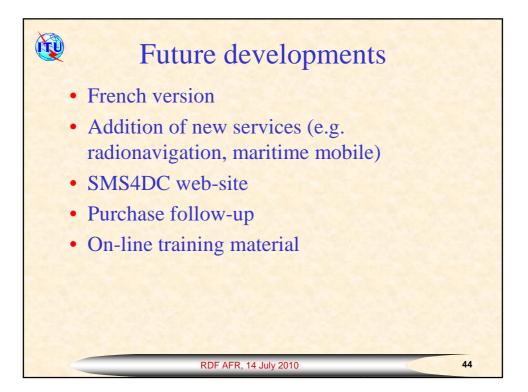

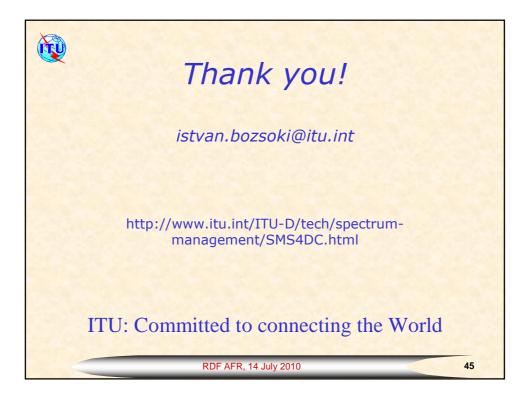